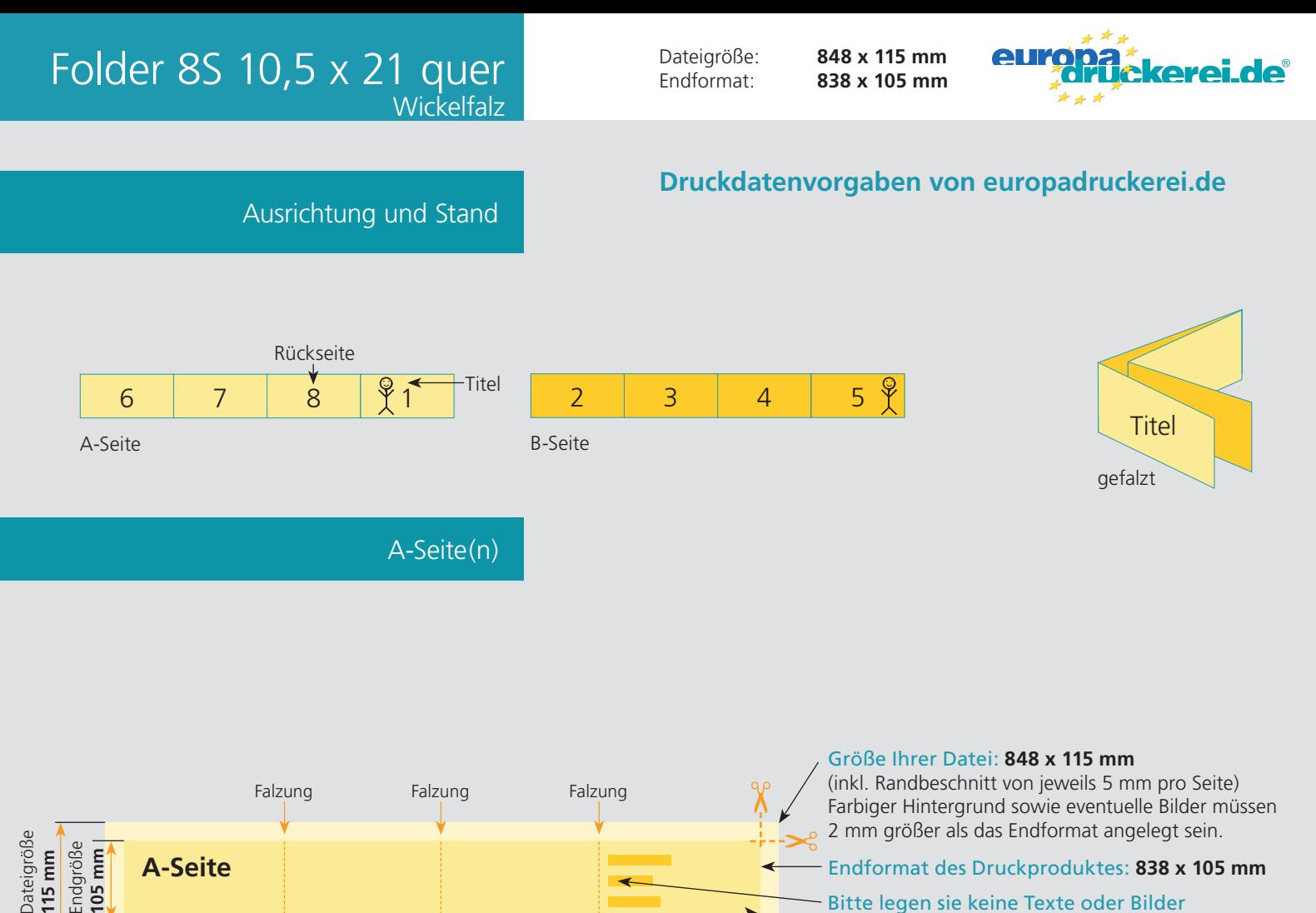

**210 mm**

## Bitte legen sie keine Texte oder Bilder

## in die Falzung.

Ihr Layout sollten sie dem Falzschema anpassen.

## Sicherheitsabstand:

Wichtige Texte und Bilder sollten sie wegen Schneidetoleranzen mindestens **3 mm** vom Endformat entfernt anlegen.

B-Seite(n)

**210 mm**

Endgröße **838 mm**

Dateigröße **848 mm**

**210 mm**

**208 mm**

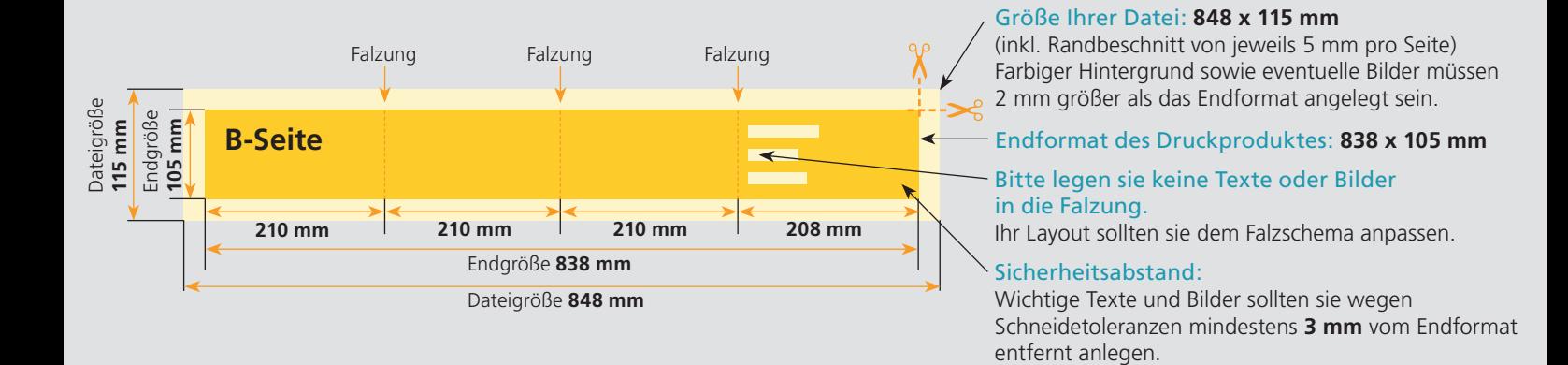

## Nutzen Sie unsere Druckerei App

e de la provincia de la construcción de la construcción de la construcción de la construcción de la construcció<br>La construcción de la construcción de la construcción de la construcción de la construcción de la construcción

Ξ

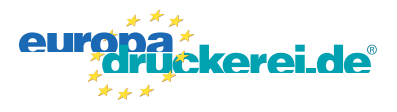

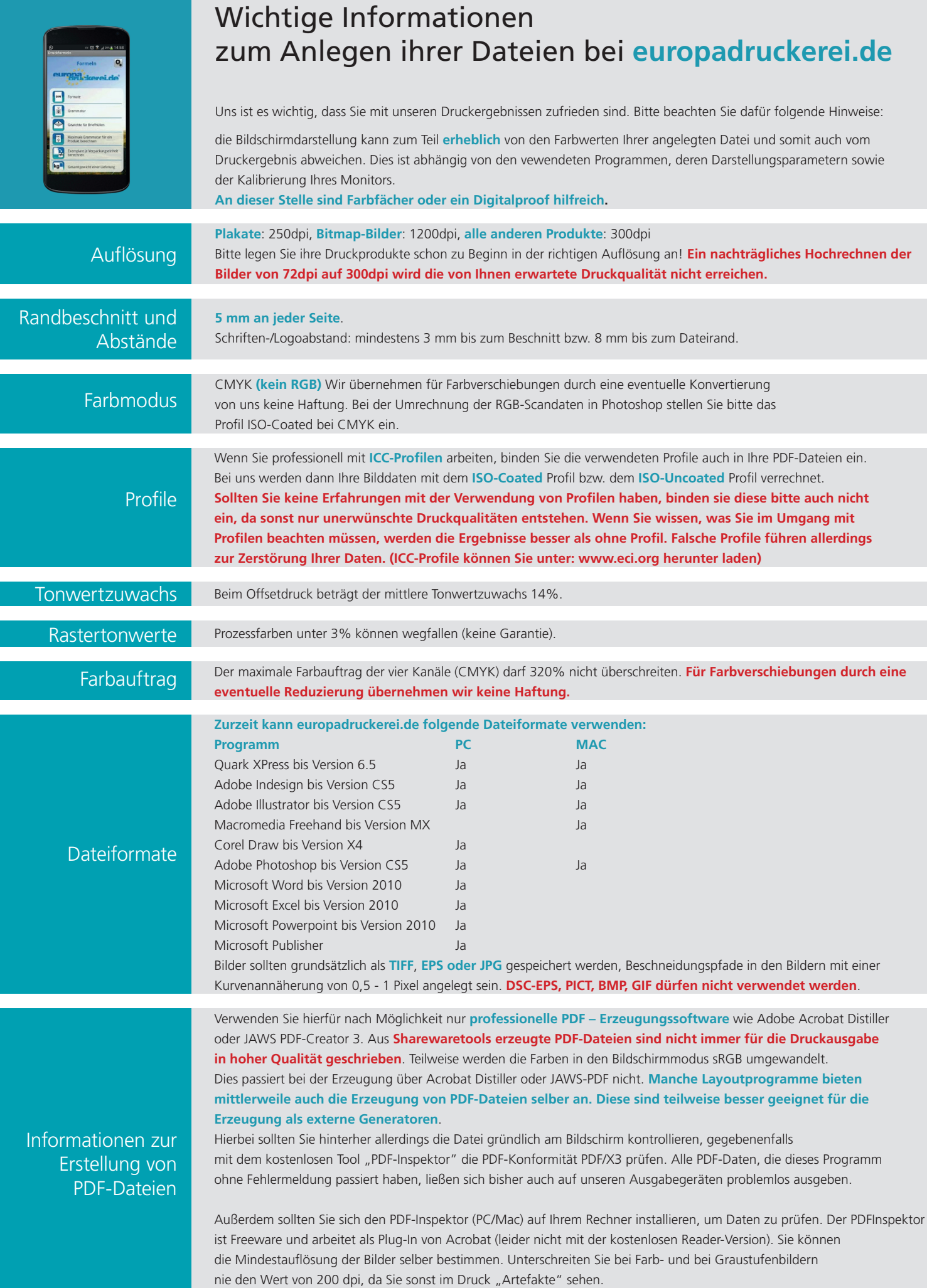